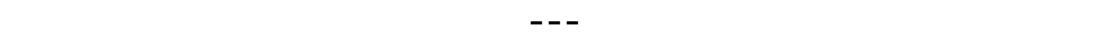

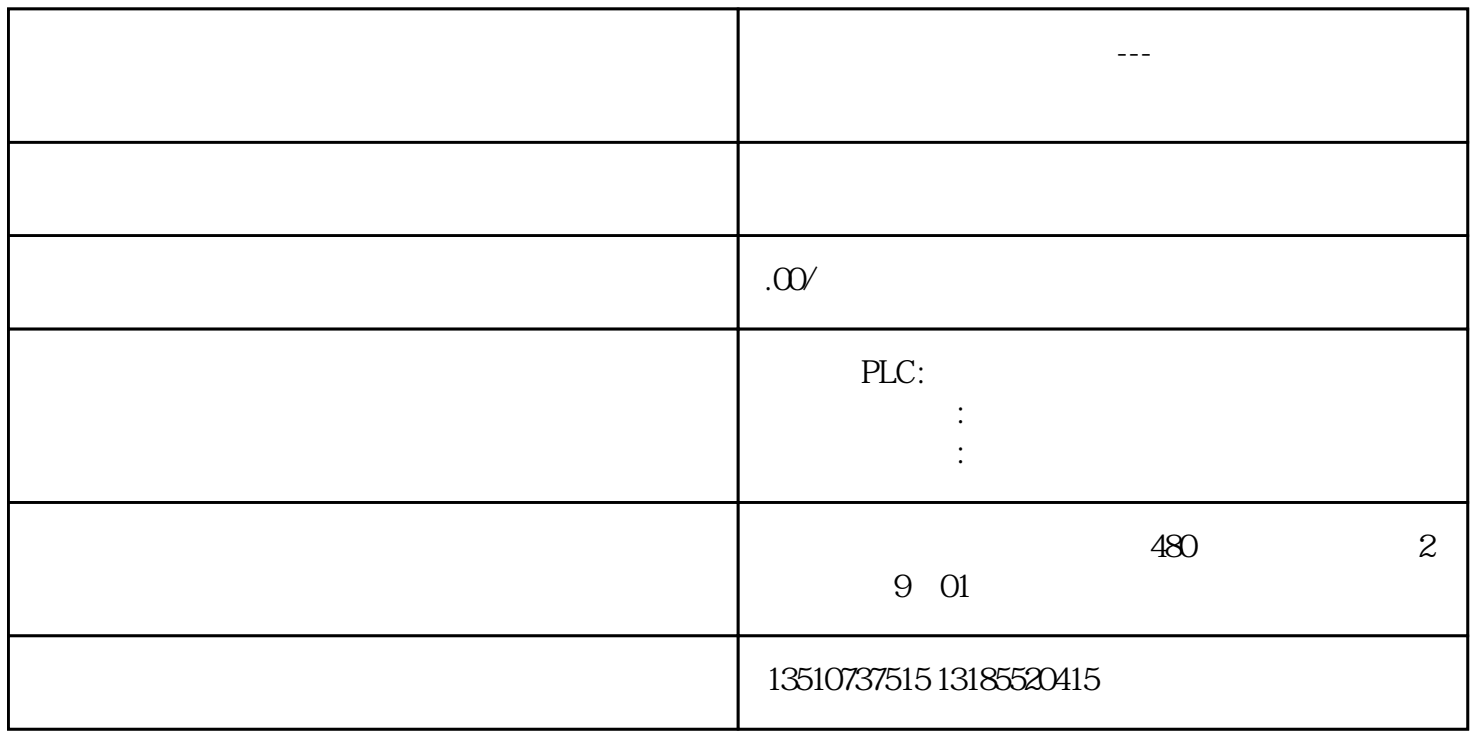

 $\overline{\text{FB}}$ , and  $\overline{\text{FB}}$ , and  $\overline{\text{FB}}$ , and  $\overline{\text{FB}}$ 

WIN7

TIA V15.1

PLC类型:S7-1200 1214DC/DC/DC

 $FB1$ 

 $1\qquad2\qquad3$ 

FB2, 1 2 3 \* \* FB1 FB2

FB1 OB1